Jiří Veselý Malá exkurze do tajů typografie

*Zpravodaj Československého sdružení uživatelů TeXu*, Vol. 3 (1993), No. 2, 57–66

Persistent URL: <http://dml.cz/dmlcz/149661>

# **Terms of use:**

© Československé sdružení uživatelů TeXu, 1993

Institute of Mathematics of the Czech Academy of Sciences provides access to digitized documents strictly for personal use. Each copy of any part of this document must contain these *Terms of use*.

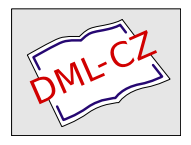

[This document has been digitized, optimized for electronic delivery](http://dml.cz) and stamped with digital signature within the project *DML-CZ: The Czech Digital Mathematics Library* http://dml.cz

Následující text nemůže postihnout vše, co musí (měl by)zkušený " realizovat skoro každou vaši představu o výsledné sazbě, může vzniknout "T<sub>E</sub>Xista" o sazbě a písmu vědět. Vzhledem k tomu, že T<sub>E</sub>X umožňuje jako výsledek práce s TEXem vedle krásné sazby i pozoruhodný zmetek: autor neznalý základních zákonů typografie se pokusí uplatnit vše, co mu T<sub>E</sub>X umožňuje (a dovolí: v tomto směru je T<sub>E</sub>X vzorem tolerance) a neštěstí je hotovo.

Pro každého člověka by mělo být důležité vědět o tom, co používá a dělá, i o trochu víc než jak nebo za kolik. Proto by měl i průměrný uživatel TEXu vědět, že kořeny evropského knihtisku leží v 15. století a jsou spojeny se jménem Gutenberg; je tedy přirozené, že se francouzsky píšícím uživatelům TEXu zalíbilo pro označení jejich organizace GUTenberg. Je také dobré vědět i to, že první větší knihou, kterou Gutenberg vydal, byla bible vytištěná někdy v období 1452–55. Bývá-li někdy vytvoření TEXu srovnáváno s Gutenbergovým vynálezem, je nutné si připomenout jeden rozdíl: to, co Gutenberg objevil a do jisté míry tajil, ale přeci jen dal do rukou prvních tiskařů (tedy *specialistů* a zakladatelů donedávna velmi náročné a dobře placené profese), to poskytl Donald Knuth prakticky každému (počítačově)gramotnému člověku, který není líný si něco přečíst; na druhé straně TEX jako takový rozhodně není příliš přítulný a jen opravdu TEXu oddaní jedinci se vydrží trvale TEXově vzdělávat. To, co následuje, by tedy měl o typografii uživatel T<sub>EXU</sub> vědět či tušit, ale nejen to — měl by se tím při vytváření dokumentů řídit. V dalším se budeme zabývat převážně "běžnou" knihou nebo dokumenty denní<br>netřeku potřeby.

Nejprve trošku terminologie: každý z nás se s ní seznamoval v podstatě nahodile a implicitně, v procesu zacházení s T<sub>E</sub>Xem, ale jen málokdo nalezl čas systematicky číst učebnice typografie. To nemusí vést ke zcela správným představám.

Tištěné písmo je zpravidla umístěno mezi čtyři základní linie. Říká se jim dotažnice, neboť u písmen vymezují jejich určité části (dotahy). Nejdůležitější je **základní dotažnice**, někdy též **účaří** (baseline). Očíslujeme-li tyto čáry "odshora", pak mezi první (někdy horní) a třetí dotažnici (ta

je zmíněným účařím) vepisujeme velká písmena, tzv. verzálky, a také ovšem některá malá písmena neboli minuskule [bdfhklt]. Mezi druhou  $(tzy. střední dotažnice, *meanline*) a třetí vepisujeme malá písmena [aceu$ mnorsuvwxz] a mezi druhou a čtvrtou zbývající malá písmena [gjpqy]. Prakticky zpravidla pouze verzálka , <sup>e</sup> vyplňuje celý prostor mezi první a čtvrtou dotažnicí. Vzdálenost druhé a třetí dotažnice se nazývá střední výška písma  $(x \; height)$ ; je to opticky nejvýraznější rozměr písma. Horní dotah je část malého písmene mezi první a druhou dotažnicí, dolní dotah je část malého písmene pod účařím.

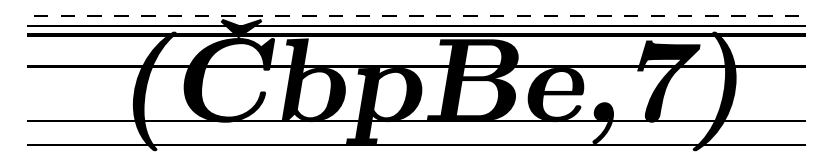

Přetahy přes dotažnice jsou nejen možné, ale vzhledem k optickým klamům dokonce i nutné. Připomeňme ještě to, že pod čtvrtou dotažnicí je pevně stanovený prostor (odstup), který zajišťuje to, že se písmena ve dvou po sobě následujících řádcích nedotknou. V TEXu je např. vzdálenost dvou po sobě následujících účaří dána velikostí hodnoty \baselineskip. Ta je u desetibodového písma rovna dvanácti bodům, což poskytuje jakousi základní hrubou představu o obecné situaci (užití diakritických znamének apod. celý mechanismus ještě trošku zkomplikuje, nad první dotažnicí je ještě pomocná akcentová dotažnice pro verzálky).

Hloubka obrazu písmene je bílé pole "omezené" písmenem (např. u písmen D, B, A). Šířka písmene (znaku) je celkový horizontální rozměr písmene včetně prázdného místa před a za vlastním písmenem, pomocí něhož se vytváří mezerování. Připomínáme existenci slitků (ligatur) typu  $-f_i$ -fi-,  $-f_i$ -fi-, apod.

**Písma** (stále častěji vlivem "počítačtiny" i v češtině *fonty*) vytvářejí<br><sup>žitá clasnicy tax podiny písem pělsky též žesy písme (femily). Take</sup> určité skupiny, tzv. rodiny písem, někdy též řezy písma (family). Takovými známějšími rodinami jsou např. medieval (staré latinkové písmo či renesanční antikva, v níž se například užívají "skákavé" číslice 123456789<br>míste skuplikek 122456780) nebe antikva (is nakus čaráním vývaja saka místo obvyklých 123456789) nebo **antikva** (je pokračováním vývoje sahajícího k písmu starých latinských rukopisů), **grotesk** atp. Kromě "základ-<br>níko<sup>u</sup> nísma a **lumánov** (táž italika (italiaa), saž je nísma, litalá nachází ního" písma s kurzívou (též italika (italics), což je písmo, které pochází z Itálie), sem zpravidla patří totéž v polotučném provedení, tučné písmo, a také úzké polotučné i úzké tučné písmo.

Připomeňme si schopnost TEXu pracovat prakticky s libovolnými mírami. Jistě víte, že cmr10 obsahuje v sobě i informaci o velikosti tohoto písma. Co znamená ta "magická" desítka? Tiskařské rozměry mají svoje<br>historické košeny spočně hlubelsé a naturě preto pěsčily úspěšně i ume historické kořeny značně hluboké a patrně proto přežily úspěšně i "me-<br>trisleu unifikacií": konvence u Americe e Europě se věch liží, v USA pe trickou unifikaci"; konvence v Americe a Evropě se však liší: v USA na 1 palec (*inch*, in) připadá 72,27 bodů (*points*, pt). Proto je 10 (*pica*) bodů 3,51 mm, přičemž 1 pica (pica, pc) je 12 pt. V Evropě je 10 (didot) bodů 3,76 mm, přičemž pro tyto body TEX používá jiné zkratky (dd). Toto označení připomíná tvůrce, Francouze Didota, jehož měrný systém se v Evropě používá od r. 1775. Platí 1 157 dd = 1 238 pt. Uvedené rozdíly je třeba mít na paměti, TEX je čistokrevný Američan, ne Evropan!

Bodové škály se zejména používá pro popis velikosti (stupně) písma. Dle velikosti — vyjádřené v tiskařských (dd)bodech — se písma dělí na (neuvádíme všechny, pouze jen vybrané velikosti)

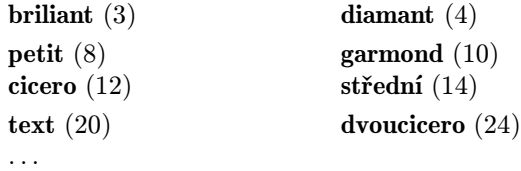

Je tedy v TEXu běžně užívané desetibodové písmo cmr10 o něco menší než garmond. A odkud a kam se měří takto udávaná velikost písma? Těchto 10 pt je vertikálním rozměrem mezi první a čtvrtou dotažnicí.

Pro měření šířky sazby, rozměrů výplní apod. se užívá větší míry: 12 dd je jedno cicero (*cicero*), což je 4,513mm (T<sub>E</sub>X má pro cicero rezervovánu zkratku cc).

Rozměry stránky nejsou úplně libovolné, například řada časopisů vychází ve formátu B5 (176  $\times$  250 mm). Normou z r. 1944 byly u nás zavedeny normalizované formáty papíru a mj. i základní řada A, odvozená od deny normanzovane formaty papiru a mj. i zakladní rada **A**, odvozena od<br>poměru stran 1 : √2 a plošné velikosti 1 m<sup>2</sup> (to je formát A0 o rozměrech  $841 \times 1189$  mm, ostatní z něj vznikají "půlením"). Jako doplňkové řady<br>hyly gauselany žada **P**ultané adnovídá nákladní fannát P0 a nagmšnask byly zavedeny řada B, které odpovídá základní formát B0 o rozměrech  $1000 \times 1414$  mm, a řada C, jejíž základní formát C0 měří  $917 \times 1297$  mm. Tyto formáty byly převzaty do dosud platné normy ČSN 50 0040. "Nor-<br>mální" is nne nás noužívání nonímy formáty. A 4.(210 × 207 mm) mální" je pro nás používání papíru formátu A4  $(210 \times 297 \text{ mm})$ .

Formáty knih a ostatních neperiodických publikací určuje norma ČSN 88 4301. Ale i od této normy jsou povoleny odchylky. Před sázením knihy se proto informujte na podrobnosti. (Např. čistý formát knižního bloku z hrubého formátu papíru je pro A4  $210 \times 295$  mm apod.) U uměleckých publikací nebo u účelových publikací se vyskytují formáty s těmito řadami eventuálně nesouvisející.

Základní chybou sazeče-amatéra bývá snaha dostat toho na stránku co nejvíce bez ohledu na čitelnost. Je dost obtížné vyjádřit správný postup, vedoucí k optimální sazbě kvantitativně. Je např. dosti zřejmé, že je-li písmo drobné, ale stále ještě dobře čitelné, pak vysázíme-li jím text do dlouhých řádků, stane se prakticky nečitelný. Někdy se říká, že dobrý sazeč se pozná podle toho, jak zachází s nepotištěnými částmi stránky, ne s potištěnými.

Natahování textu zvětšováním mezer mezi řádky nebo mezi odstavci je nešvar: text má být plynulý a má pro určité písmo jistý rytmus. Ten takto porušíme, a je-li to například pro umělé zaplnění celé stránky, může být výsledek našeho úsilí horší než ponechání části stránky volné.

Velikou pozornost vyžadují nadpisy či názvy odstavců apod. Ty při pohledu na stránku přitáhnou oko čtenáře a každá chybička vynikne. Proto věnujte nadpisům mimořádnou pozornost po grafické i obsahové stránce. Mezera nad nadpisem by měla být zhruba dvakrát větší než mezera pod ním, opět však velmi záleží na použitém písmu. Jsou-li v titulku jen některá písmena velká, snažte se mezerování mezi řádky nadpisu spíš zmenšit.

Jen málokdy autor textu použije sám rozmanitější grafické úpravy pro umocnění dojmu z textu (jako příklad mne napadá Morgensternova báseň "Trychtýř" nebo Procházkova "Přestřelka"). Proto je tedy málokdy<br>enedstatněná užití víse než tží vůvných nísem ne strénec. Odhavná textu opodstatněné užití více než tří různých písem na stránce. Odborné texty s mnoha pojmy, speciálními znaky a symboly jsou příkladem možné výjimky.

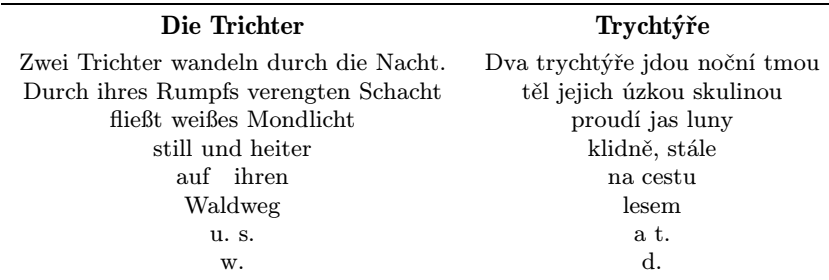

Zpravidla používáme odlišného typu písma pro zvýraznění určitých slov, vět apod. Může jít dokonce i o věty v matematickém smyslu (např. v AMS-TEXu v \amsppt.sty). Volba vhodného písma pro zvýraznění má z typografického hlediska svoje pravidla. Uveďme několik příkladů: •

Nejpřirozeněji při vyznačování působí kurzíva. Upozorňuje na sebe skloněním a přitom nenarušuje jednotu zabarvení tisku. Užívá se v beletrii, ve vědeckých knihách i časopisech i v příležitostných (akcidenčních) tiskovinách. Nahrazovat v antikvě kurzívu skloněným (slanted) písmem působí esteticky nevhodně, výjimky u některých typů písma jsou však přípustné a vhodné. Potřebujeme-li vyznačit něco ve zvýrazněné části textu, použijeme nejraději původního (základního) písma, pro nás zpravidla antikvy.

• •

Vyznačení polotučným nebo tučným písmem se používá zejména tam, kde je třeba upoutat pozornost. Nejčastěji se s ním setkáme ve slovnících, odborné literatuře, učebnicích (zaváděné pojmy), ale i v novinách apod.

•••

V textu sázeném polotučně vyznačujeme pomocí polotučné kurzívy. Může se nám to hodit při psaní dobře čitelných dokumentů k vyvěšování apod.

#### ••••

Vyznačování kapitálkami je také obvyklé, jak např. v sazbě divadelních her, tak i ve vědecké literatuře. Je užíváno k označování jmen osob. Při " dvojím vyznačování" je lze zkombinovat s kurzívou. Samo o sobě vyznačení kapitálkami působí slavnostně; nahradíme-li z nouze kapitálky VERZÁLKAMI, pak je ovšem nutné snížení stupně písma, ne však příliš (VERZÁLKY jsou devítibodové, další VERZÁLKY jen osmibodové a tyto VERZÁLKY pouze sedmibodové; nesmějí být však menší než střední výška písma.

## •••••

VYZNAČOVÁNÍ VERZÁLKAMI je nutno používat výjimečně a s eventuálním dalším ošetřením, jinak může být výsledný dojem velice špatný. Také zvýraznění pomocí vyznačení prostrkáváním se obecně nedoporučuje a je "protiT<sub>E</sub>Xovsky" orientováno; písmo se "propadá" a působí<br>politichž. S namyralam je nutne používat i podtržení pemecí ) **underkan** neklidně. S rozmyslem je nutno používat i podtržení pomocí \underbar, text tímto způsobem zvýrazněný by měl být při užití T<sub>E</sub>Xu spíše výjimkou, byť opět ani zde neplatí nic absolutně.

Samotné členění textu na odstavce je také jistým vyznačováním. Zpravidla se takto označuje přechod k nové myšlence. Historicky se k přechodu k nové myšlence užívalo ledasčeho, dnes je nejběžnější odsazování, někdy kombinované i se zvětšením mezery mezi řádky. K odsazování se používá tzv. odstavcová zarážka, což bývá zpravidla jeden čtverčík (označení je docela případné). Je-li použito několika různých písem, které jsou odlišného stupně, odvozuje se odstavcová zarážka od základního písma. Obecně je závislá na délce řádek (u sazby širší než je 26 cc  $(= 117,338 \text{ mm})$  se často rozšiřuje až na dvojnásobek), na stupni písma a na vzdálenosti řádek (při větším prokladu je nutno zarážku také zvětšit).

Poslední (východová)řádka odstavce musí být delší než odstavcová zarážka; proklad mezi odstavci u knižní a časopisecké sazby by měl být v odstupu jedné řádky, jinak se poškodí rejstřík a dvojstránka může působit opticky velmi špatně. Je-li východová řádka delší a zbývá do konce řádky méně než jeden čtverčík, měla by se řádka prodloužit ("rozpálit")<br>reke stéhnent nebo stáhnout.

Začíná-li stránka poslední krátkou řádkou odstavce, je to chyba, kterou označují tiskaři slovem panchart (nebo také parchant). Stejně tak nemají rádi, jestliže je stránka ukončena první řádkou odstavce (říká se tomu sirotek, ale dnes je to v tiskařské hantýrce také možno nazvat panchart). Poměr k těmto chybám je i přes toto umělé sbližování odlišný. Té první bychom se měli vystříhat například přesunem předposlední řádky na další stránku (ne absolutně, je-li na stránce živé záhlaví tvořící "plnou"<br>šádlut is te skutežná). Isto li u situesi, že můžste měnit text, les nám řádku, je to zbytečné). Jste-li v situaci, že můžete měnit text, lze pár slov přidat nebo ubrat. Druhá chyba je daleko méně závažná a je třeba zvážit, zda jejím "opravením" nezpůsobíme závažnější škodu, protože<br>při přesupech může dejít enět k nemišení vrhledu dve istrenu nepodem při přesunech může dojít opět k narušení vzhledu dvojstrany rozpadem řádkového rejstříku.

Totéž platí v jistém smyslu o řádcích: při použití programu vlnka nejde jen o gramatickou správnost, tiskaři nemají rádi jakákoli samostatně stojící písmena na konci řádky, ba i na začátku. Důvod je historický, neboť právě u nich docházelo snadno k mechanickému poškození sazby uražením či odlomením takto položených jednotlivých liter.

Vraťme se ještě na okamžik k jiným způsobům vyznačování odstavců. I když se vyznačují odstavce již popsaným způsobem, je vhodné první odstavec na stránce vysázet bez odstavcové zarážky. Její použití je neopodstatněné a z typografického hlediska je dokonce škodlivé, proto se tedy zpravidla odstraňuje. V textu vypadá (spolu se simulací nadpisu) příslušná ukázka následovně:

#### Malá exkurze do tajů typografie

Následující text nemůže postihnout vše, co musí (měl by) zkušený "TEXista" o sazbě a písmu vědět. Vzhledem k tomu, ..... je příkladem špatného zvládnutí textu začátku tohoto článku. Poněkud lépe vypadá následující uspořádání

## Malá exkurze do tajů typografie

Následující text nemůže postihnout vše, co musí (měl by)zkušený "TeXista" o sazbě a písmu vědět. Vzhledem k tomu, . . . . .<br>is naturě vkadušiší šečení, které hy měle neclyptevet estatištější je patrně vhodnější řešení, které by mělo poskytovat estetičtější zážitek.

Zásadu k uspořádání názvu jsme si ozřejmili na jediném příkladě (pro zvýraznění ukázky jsme i změnili šířku sazby). Již jsme si také řekli, že u dlouhých řádek lze nový odstavec zvýraznit i delší odrážkou.

Pak ovšem vypadá odstavec trochu jinak. K posouzení celkového vjemu je, pravda, zapotřebí trocha představivosti (doporučujeme podniknout několik jednoduchých experimentů). Lze však použít i dalších "triků":

**D**alším z možných v pořadí je zvýraznění prvního písmene odstavce bez jakýchkoli jiných úprav.

Umístění tohoto znaku (iniciály) může být komplikovanější, a to dokonce i tehdy, není-li iniciála příliš veliká.

**H**onosnějšího dojmu lze dosáhnout sazbou jednoho nebo několika slov či dokonce celého prvního řádku z kapitálek.

. The contract of the contract of the contract of the contract of the contract of the contract of the contract of the contract of the contract of the contract of the contract of the contract of the contract of the contrac istr Leonhard sedínehybně ve své gotické lenošce a očima dokořán upřeně zírá před sebe. Zář plamenů z větví hořících v malém krbu pableskuje po jeho žíněném rouchu a nemůže utkvívat v téže nehybnosti, jaká obklopuje Mistra Leonharda; klouže z dlouhého vousu, z rozbrázděné brady a ze stařeckých rukou, které ve svém hrobovém tichu jakby srostly s hnědí a zlatem vyřezávaných opěradel.

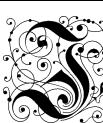

<sup>J</sup> psma novana, bohate  $\epsilon$ ste se zbývá zmínít o pí $\epsilon$ mech 0380bných. K těmto druhům patří vseda prokreflená případně ornamentem. 'Ut' již užijeme v Frefbě píjma jakehokoli prdavneho motivu nebo ptípného rozložení zálladních tvarů čí obryfů, mějme vždy na myflí jednotnost a vyváženost všech těchto fložek. Dífino mufí zůstat přede-

vsím píjmem, jalékoli jeho zdobení má meze, jež není radno překročít.

Jinou možností je následující úprava odstavce:

Tato je jistě poněkud nezvyklá, neužívá se jí tedy často. Působí dokonce i nepříjemně, je-li v textu za sebou více krátkých odstavečků. Podobně nezvyklé je použití obvyklé indentace (užití odstavcové zarážky) na prvních dvou řádcích odstavce. To si předvedeme v následujícím odstavci: není však ideální tyto ukázky předvádět pouze na jediném odstavci, lépe je namodelovat použití na celé stránce.

Tato úprava je jistě také dosti neobvyklá. V T<sub>E</sub>Xu tato kouzla zvládneme lehce, nicméně také standardní indentace na prvních dvou řádcích odstavce není tím, co bychom měli používat každodenně. I když v tomto směru jsou u T<sub>E</sub>Xu nabízeny uživateli téměř neomezené možnosti, měl by je využívat s rozmyslem, v duchu vžitých typografických pravidel.

Volný prostor mezi horním okrajem papíru a textem nazýváme hlava strany, analogický prostor na stránce dole nazýváme pata. V prostoru paty bývá někdy umístěno číslo stránky (stránky v knize vpravo by měly být liché). To, že T<sub>EX</sub> umožňuje snadno vytvořit živá záhlaví, která se umísťují právě do zmíněné hlavy, neznamená ještě, že je jimi nutno opatřit každý dokument, který budete vytvářet.

Již jsme se zmínili o některých jevech v sazbě, kterých je třeba se pokud možno vyvarovat: ohlídání řádkového nebo stránkového zlomu se dá T<sub>E</sub>Xem dobře realizovat, i když ne optimálně. Pokud používáme T<sub>E</sub>X ve standardní úpravě, nehlídá nám stejný počet řádek na sousedících stranách (a ten by měl být stejný) nebo nežádoucí vznik řeky, tj. seskupení mezer mezi slovy v několika řádcích nad sebou apod. Naštěstí však tento jev nastává jen výjimečně.

Jako každá specifická lidská činnost má i sázení textu svoji hantýrku. Dnes se však dovídáme zpravidla jen ze starších knih, co to řeka v typografické hantýrce je, že svatba je pojmenování stejných slov či dokonce vět vysazených omylem dvakrát, že švec je pojmenování omylem vynechaného slova, že maso je pojmenování korektury s mnoha vyznačenými chybami, apod.

Mnoho "TEXistů" si již vyzkoušelo, co znamená spolupráce na pří-<br>světlmiho Zdalaka ta napí ispolupíšku v TeXu spreázetí spokitektura pravě knihy. Zdaleka to není jen knížku v TEXu vysázet: architektura  $knihy$  v sobě zahrnuje mnoho z toho, s čím při sazbě T<sub>E</sub>Xem budeme mít co do činění. Posuďte sami — je v ní zahrnuta kromě volby papíru a formátu knihy také volba písma (můžete být požádáni o vytvoření vzorových stránek), šířky a výšky sazby na stránce, návrh titulků (názvů dílů, kapitol apod.), poznámek a vysvětlivek (v pracích z historie bývají např. poznámky ne pod čarou, ale na konci článku či kapitol) apod. Je nutno si rozmyslit použití vhodných iniciál, úpravu tabulek, formulek, umístění obrázků a sazbu marginálních poznámek; očekává se i to, že si vymyslíte úpravu patitulu a titulu, živých záhlaví, rejstříku, obsahu, tiráže, obálky, případně i některé další "vypečenosti". A to nezmiňuji ještě další věci, které sice s formou knihy také úzce souvisí, ale práce na sazbě se tolik již netýkají.

Jak to s kompozicí strany obecně vypadá? Vezměte namátkou do ruky běžnou knížku a všimněte si, jak sazební obrazec (obdélník vyplněný vysázeným textem, případně obrázky; též se mu někdy říká rejstřík nebo zrcadlo nebo "špígl") umisťujeme na stránku.<br>Laka žiška háná udánána v siegrebu Jako v

Jeho šířka bývá udávána v cicerech. Jeho výška se (kromě cicer) vyjadřuje i počtem řádek, i pomocí údajů metrických. Rozměry nejsou zcela pevně dány a záleží velmi i na druhu publikace. Velký vliv má druh vazby, podstatně ovlivňující vzdálenost sazebních obrazců na dvoustránce. Čísla stránek umístíme TEXem téměř kamkoli, nejběžněji do středu v patě strany, cca 12 pt pod dolní okraj sazebního obrazce. Každé pravidlo může mít své výjimky, pouze skuteční umělci jsou povoláni k volnějšímu zacházení s pravidly, která se vyvíjela po mnoho staletí.

Tato pravidla jsou někdy i velmi komplikovaná a jsou založena z velké části na empirii, podložené již zmíněnými staletými zkušenostmi. Některá tato pravidla (kánony) byla objevena relativně nedávno. Středověké tisky měly velmi často poměr šířek levého vnitřního okraje, hlavy, pravého vnějšího okraje a paty vyjádřen poměrem 2 : 3 : 4 : 6 (popisujeme lichou, tedy levou stránku, pravá je umístěna symetricky), poměr šířky a výšky strany (stejně jako poměr šířky a výšky sazebního obrazce) byl 2 : 3. Obrazec má levý horní vrchol a pravý dolní vrchol na diago-

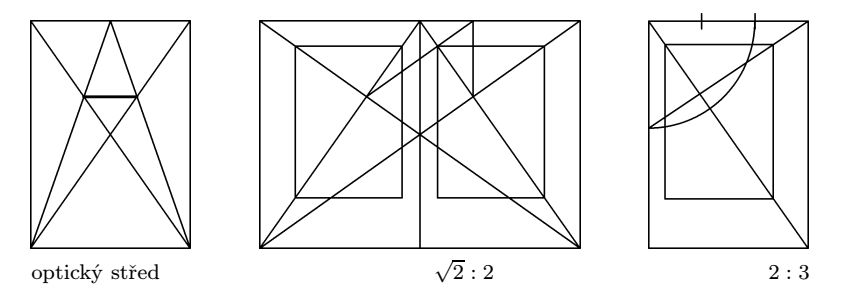

nále strany. Výpočty jsou často nahrazovány jednoduchými geometrickými konstrukcemi. Popišme jednu z mnoha: pro náš běžný DIN formát s poměrem šířky a výšky strany  $1:\sqrt{2}$  lze takovou konstrukci pro *dvou* $stranu$  provést takto: zakresleme diagonály dvoustrany  $(DD)$  a diagonály stran (dd) z horních stýkajících se vrcholů stran (jde o vrcholy stýkající se ve "hřbetu" knihy). Průsečíky Dd, které mj. určují krajní body<br>Česčlu naveževené se antický střed, dvajstvany navnítneme kelme na úsečky považované za optický střed dvojstrany, promítneme kolmo na horní okraj stránky. Průměty spojíme se zbývajícími krajními body optického středu — tyto spojnice vytnou na  $dd$  umístění vnitřních horních vrcholů sazebních obrazců sousedících stránek (stačí vést pouze pár rovnoběžek). Zbývající horní vrcholy totiž musí ležet na DD, dolní vnější vrcholy (vzdálenější od hřbetu knihy) leží na dd.

Na mnoho věcí se nedostalo. Snažil jsem se pokud možno upozornit na problémy se sazbou, které si z neznalosti věci mnozí ani nepřipouštějí. Pokud vás exkurze zajímala a chcete poznat o trošku více, podívejte se do některé starší typografické příručky — prospějete nejen sobě, ale i TEXu, protože jeho uživatelé by měli být ve věcech sazby lépe poučeni než uživatelé běžných DTP. Dostupnost textů o typografii není, bohužel, nejlepší; z novějších knížek jsem použil knížku Bohuslav Blažej: Grafická úprava tiskovin, SPN, Praha 1990, která by se stále měla dát vcelku snadno sehnat. Vkázky v textu připravil Karel Horák

❧